#### **Photoshop CC 2015 Version 18 Crack Keygen [32|64bit]**

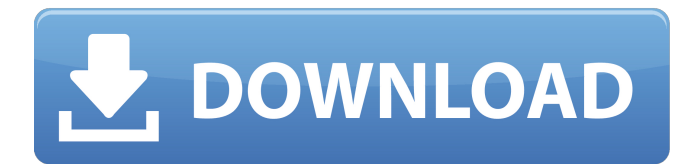

#### **Photoshop CC 2015 Version 18 Crack+ Free PC/Windows Latest**

1. \*\*Import or open an image.\*\* In the Adobe suite of applications, you can find the Photoshop Organizer under the Photoshop folder. Under the Organizer window, look for an Open window. If you are in the Adobe suite of applications, select File⇒Open or press Ctrl+O (Windows) or . The Photoshop Organizer opens with a large display of an image, as shown in Figure 7-1, left. \*\*Figure 7-1:\*\* The Organizer window provides a convenient place to open and organize images for editing and publishing. You can open a folder of images by selecting Open from the Organizer menu or by using the keyboard shortcut Ctrl+O (Windows) or . Files are displayed in an open folder within the Organizer window. You can open an image from within the Organizer by double-clicking to bring up the Open image dialog box. After you have chosen the image you want to open, check the box to Include image in the folder it is in and press the Open button. Photoshop opens the image into an editable area in the center of the Organizer window. Note that the Organizer window displays the image at its original size and location in the file system as the Organizer window in Figure 7-1, right. If you choose to open a folder of images, check the box to Include images in the folder in the Organizer, as shown in Figure 7-2, and press the Open button. Photoshop displays each image that's in the folder and opens each one into an editable area in the center of the Organizer window. \*\*Figure 7-2:\*\* Double-click to open an image. 2. \*\*Select the Layers palette by pressing Ctrl+Alt+L (Windows) or +Option+L (Mac).\*\* 3. \*\*To create a new layer,

select the New Layer icon at the bottom of the Layers palette.\*\* 4. \*\*Using a selection tool, drag an object from the original image onto a new layer.\*\* 5. \*\*When a color overlay appears, use the Move tool to drag it into the right position over the new layer.\*\* 6. \*\*Repeat steps 2 and 3 to create more layers.\*\* Try not to drag through more than one layer at a time because Photoshop, as you see later in this book, can automatically merge overlapping layers

# **Photoshop CC 2015 Version 18 Crack+ With Serial Key Free Download**

Getting Started: Photoshop Elements is available as a full version, a limited version and a trial version, the most popular being Elements Free (Elements) which is a part of the Adobe Creative Suite. Get Photoshop Elements The trial version is enough for photo editing, image compressing and creating of web graphics. The full version will let you edit pictures to their full potential, while the limited version makes Photoshop filters and other advanced features available. If you're on Windows, get Adobe Photoshop Elements 2019 Adobe Photoshop Elements 2019 Free is available for all 3 operating systems. Elements 2019 is available for Windows. Elements 2020 is available for Windows and macOS. Elements 2020 works on macOS Catalina 10.15 in macOS High Sierra 10.13.4 – 10.15.6 and macOS Mojave 10.14.5 – 10.14.6. For the latest macOS updates, check here. Elements 2020 works on Windows 10 in Windows 10 1803 – 1903, Windows 10 1809 – 1909, Windows 10 Fall Creators Update and Windows 10 Creators Update. For the latest Windows updates, check here. Elements 2019 works on Windows 10 in Windows 10 1803 – 1903 and Windows 10 1809 – 1909. Elements 2020 works on macOS Catalina in macOS 10.15. Elements 2019 works on macOS Catalina in macOS 10.15. Elements 2020 works on macOS Mojave in macOS 10.14. Elements 2019 works on macOS Mojave in macOS 10.14. To make sure you get Photoshop Elements 2019 when downloading the Adobe Creative Suite Download and install the latest version of Photoshop Elements 2019 Open Adobe Creative Suite 2019 Open Adobe Photoshop Elements 2019 Download and Install Photoshop Elements 2020 Download and install the latest version of Adobe Photoshop Elements 2020 Download and install Adobe Photoshop Elements 2019 Download and Install Adobe Photoshop Elements 2020 How do you update Photoshop Elements? Now that Photoshop Elements is a part of the Adobe Creative Suite, you can update the application through the main update page for the Creative Suite. Installing Photoshop Elements Updates To update Adobe Photoshop Elements 2019, open the

main update page, and follow the update instructions. Installing Photoshop Elements Updates Updates to Photoshop Elements 2019 are available through the Creative Cloud app on the App Store, Google a681f4349e

## **Photoshop CC 2015 Version 18 Crack X64 [April-2022]**

What are the implications of the Rule on physical borders? The concept of jurisdiction, in the context of multilateral trade negotiations, relates to the scope of a state's trade authority. The evolution of existing regional trade agreements has extended this concept, adding to its legal repertoire the concept of some physical borders between countries, which may hinder trade. Within the context of the United Nations negotiations on the Trans Pacific Partnership Agreement (TPPA), the argument can be made that the concept of "physical borders" might not be novel and that the current text reflects prior practice, including the exclusive economic zone, the concept of regional value chains, and the "virtual borders" proposed in earlier South East Asia agreements. This paper demonstrates that the original concept of physical borders in the current SAFTA is much broader than existing practice, including previous agreements, which may violate the SAFTA and TPPA. The paper concludes with a discussion on how to amend current provision to make it more compatible with current practice and the draft text of the SAFTA or TPPA.Stem cell factor regulates the chemotaxis of dendritic cells. Immature dendritic cells (DC) migrate toward chemokines, including the ligand stem cell factor (SCF), in response to inflammatory chemokines. DC can produce SCF in response to inflammatory cytokines. We compared the ability of SCF and the chemokine monocyte chemotactic protein (MCP) to attract DCs in response to stimulation with the microbial lipopolysaccharide (LPS) and the antifungal drug Nmethyl-N'-nitro-N-nitrosoguanidine (MNNG). DCs were harvested from the spleens of mice treated with N-acetylcysteine and then either pulsed with LPS or exposed to MNNG. Phenotypic analyses revealed that DCs were of dendritic morphology following both treatments. The SCF receptor, c-kit, and the SCF receptor, CD117/ckit, were expressed on surface DC. Addition of LPS-pulsed DCs to wells containing SCF increased migration of DCs approximately 10-fold over chemotaxis in response to SCF alone. The beta chain of LPS was required for this stimulation. Stem cell factor also potentiated the chemotaxis of DCs in response to the MCPs. Inhibition of endogenous SCF synthesis, by LPS or MNNG, with the synthetic SC

### **What's New In?**

By the end of this course, you will be a much more proficient user of Photoshop. You will learn to employ many of its powerful tools, including Masking and Layers. You will learn how to apply effects, paint and erase in Photoshop, and how to use the Brush Tool. You will also learn to save your work, and preview and print your images. 15,272 total views, 1,454 views today Related Courses TUTORIAL 12: Use Photoshop's Brush Tool to Paint and Erase Lecture Slides is an online slide viewer and editor. Create engaging, custom slide shows and communicate more effectively with your students, clients, bosses, and colleagues. By the end of this course, you will be a much more proficient user of Photoshop. You will learn to employ many of its powerful tools, including Masking and Layers. You will learn how to apply effects, paint and erase in Photoshop, and how to use the Brush Tool. You will also learn to save your work, and preview and print your images. 15,272 total views, 1,454 views today TUTORIAL 12: Use Photoshop's Brush Tool to Paint and Erase Lecture Slides is an online slide viewer and editor. Create engaging, custom slide shows and communicate more effectively with your students, clients, bosses, and colleagues. By the end of this course, you will be a much more proficient user of Photoshop. You will learn to employ many of its powerful tools, including Masking and Layers. You will learn how to apply effects, paint and erase in Photoshop, and how to use the Brush Tool. You will also learn to save your work, and preview and print your images. 15,272 total views, 1,454 views today TUTORIAL 13: Use Photoshop's Brush Tool to Paint and Erase Lecture Slides is an online slide viewer and editor. Create engaging, custom slide shows and communicate more effectively with your students, clients, bosses, and colleagues. By the end of this course, you will be a much more proficient user of Photoshop. You will learn to employ many of its powerful tools, including Masking and Layers. You will learn how to apply effects, paint and erase in Photoshop, and how to use the Brush Tool. You will also learn to save your work, and preview and print your images.

#### **System Requirements:**

\* Windows 7 and above \* 2GB RAM \* 10GB free space on your hard drive \* DirectX 9.0c graphics card \* 1GHz processor \* 1GHz or faster video card \* CD/DVD drive \* Internet connection (the game requires an internet connection to play) Install notes: + Use recommended settings at the start menu to set your settings to default values. + When running the installer, make sure to select "Custom/Advanced" when it asks you to configure the installation

<https://www.astircreil.com/advert/photoshop-product-key-free-registration-code-free-download/> <http://yotop.ru/2022/06/30/adobe-photoshop-2021-version-22-5-crack-with-serial-number-latest-2022/>

<https://cryptic-mesa-94918.herokuapp.com/chayquig.pdf>

[https://teleo.es/upload/files/2022/06/ATNoXRkGrefw4uCrjd5A\\_30\\_6f642a202a6c6c8251db6478e47aa75a\\_file.pdf](https://teleo.es/upload/files/2022/06/ATNoXRkGrefw4uCrjd5A_30_6f642a202a6c6c8251db6478e47aa75a_file.pdf)

<https://trikonbd.com/photoshop-2021-version-22-crack-exe-file-download-win-mac-april-2022/>

<http://dreamparents.org/?p=3023>

<https://kaushalmati.com/photoshop-2021-version-22-3-crack-file-only-license-key-full/>

[https://certifiedlisteners.org/wp-](https://certifiedlisteners.org/wp-content/uploads/2022/06/Adobe_Photoshop_CC_2018_Version_19_Serial_Number__Free_April2022.pdf)

[content/uploads/2022/06/Adobe\\_Photoshop\\_CC\\_2018\\_Version\\_19\\_Serial\\_Number\\_\\_Free\\_April2022.pdf](https://certifiedlisteners.org/wp-content/uploads/2022/06/Adobe_Photoshop_CC_2018_Version_19_Serial_Number__Free_April2022.pdf) <https://www.cameraitacina.com/en/system/files/webform/feedback/photoshop-2022-version-2341.pdf>

[https://ideaboz.com/wp-](https://ideaboz.com/wp-content/uploads/2022/06/Photoshop_CC_2018_Version_19_With_License_Key__Serial_Key_Free_Download_Latest.pdf)

[content/uploads/2022/06/Photoshop\\_CC\\_2018\\_Version\\_19\\_With\\_License\\_Key\\_\\_Serial\\_Key\\_Free\\_Download\\_Latest.pdf](https://ideaboz.com/wp-content/uploads/2022/06/Photoshop_CC_2018_Version_19_With_License_Key__Serial_Key_Free_Download_Latest.pdf) https://vitraya.jo/wp-content/uploads/2022/06/Photoshop\_CS4\_Nulled\_\_.pdf

<https://mitrajyothi.org/sites/default/files/webform/Photoshop-2021-Version-2201.pdf>

<https://www.cameraitacina.com/en/system/files/webform/feedback/anthfab273.pdf>

[https://www.matera2029.it/wp-content/uploads/2022/06/Photoshop\\_CC\\_2018.pdf](https://www.matera2029.it/wp-content/uploads/2022/06/Photoshop_CC_2018.pdf)

[https://hqpeptides.com/wp-](https://hqpeptides.com/wp-content/uploads/2022/06/Photoshop_2022_Version_2341_Free_Download_For_Windows_March2022.pdf)

[content/uploads/2022/06/Photoshop\\_2022\\_Version\\_2341\\_Free\\_Download\\_For\\_Windows\\_March2022.pdf](https://hqpeptides.com/wp-content/uploads/2022/06/Photoshop_2022_Version_2341_Free_Download_For_Windows_March2022.pdf)

[https://xn--80aab1bep0b6a.online/wp-content/uploads/Photoshop\\_CC\\_2018\\_version\\_19.pdf](https://xn--80aab1bep0b6a.online/wp-content/uploads/Photoshop_CC_2018_version_19.pdf)

[https://calm-tor-91219.herokuapp.com/Photoshop\\_2022\\_Version\\_232.pdf](https://calm-tor-91219.herokuapp.com/Photoshop_2022_Version_232.pdf)

<https://alessiomastroianni.com/photoshop-2022-version-23-1-product-key-and-xforce-keygen-license-code/> <http://weedcottage.online/?p=91086>

<https://hgpropertysourcing.com/adobe-photoshop-keygen-full-version/>